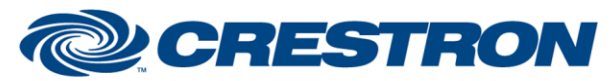

## **Partner: Somfy Model: Somfy Digital Network Device Type: Drapes**

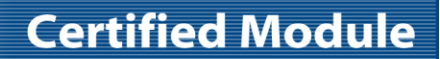

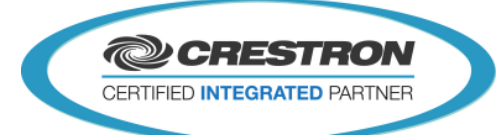

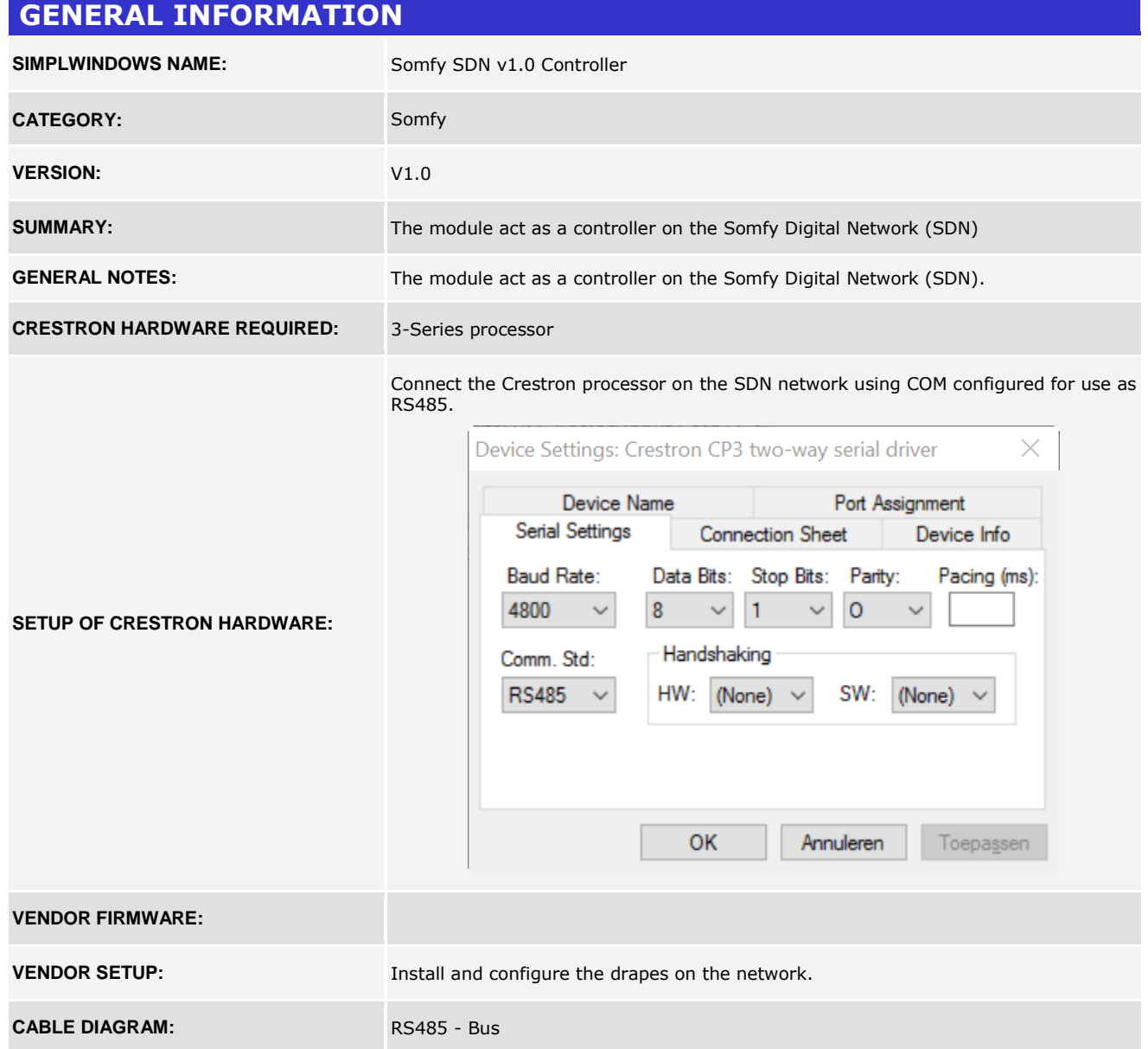

www.crestron.com Crestron Certified Integrated Partner Modules can be found archived on our website in the Design Center. For more information please contact our<br>Technical Sales Department at techsales@crestron.com. The information contain

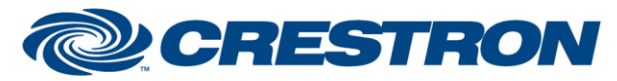

## **Certified Module**

## **Partner: Somfy Model: Somfy Digital Network Device Type: Drapes**

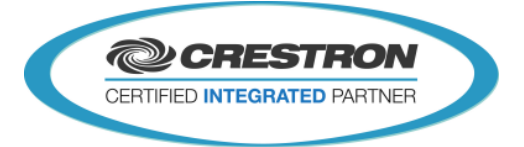

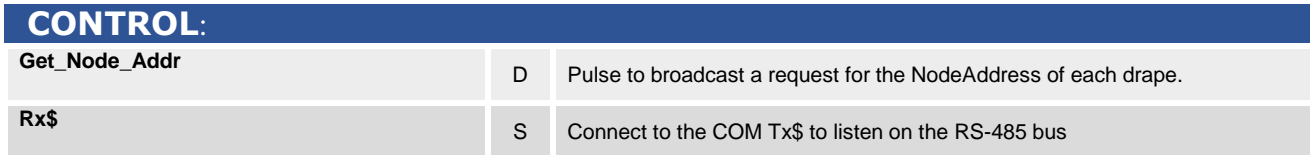

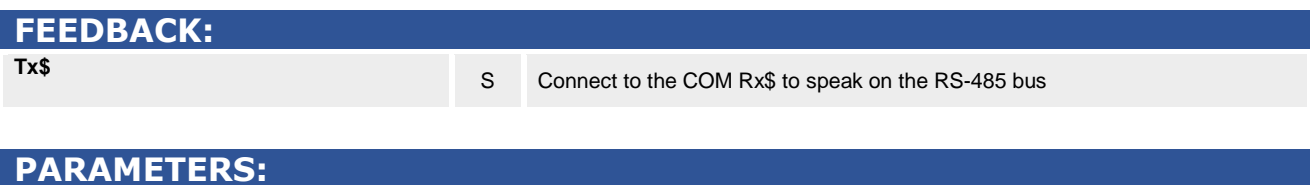

**NodeAddress** S A 6 digits hex value to specify the address the controller will use on the SDN.

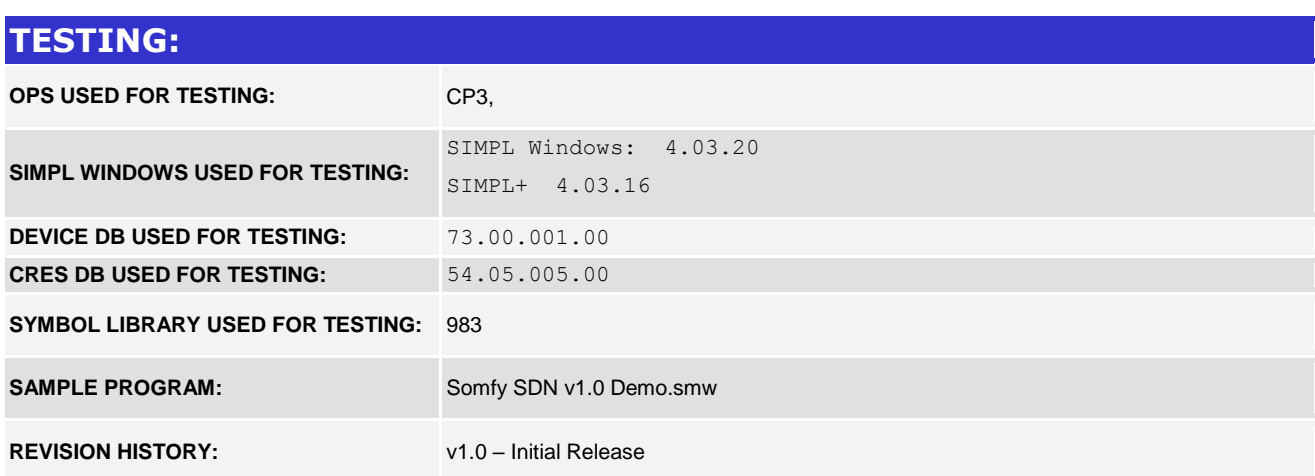

www.crestron.com Crestron Certified Integrated Partner Modules can be found archived on our website in the Design Center. For more information please contact our Technical Sales Department at techsales@crestron.com. The information contain